# *JGSCV* **VENTURING INTO OUR PAST**

## **THE NEWSLETTER OF THE JEWISH GENEALOGICAL SOCIETY OF THE CONEJO VALLEY AND VENTURA COUNTY**

February 2016 **Volume 11** Issue 5

#### **PRESIDENT'S LETTER**

We had a very large turnout for our January 3rd program with 11 first time attendees and three new members as a result! Our program was JGSCV member Marion Werle presenting: *Never Give Up-Strategies for Taking Your Genealogy Research to the Next Level and Finding the Previously Unfindable.* The hints and suggestions that Marion shared with us are excellent tools for all beginners through advanced researchers. The presentation was outstanding! A summary of her presentation may be found on page 8.

Indy Rebhun shared a story of how she was able to find previously unknown cousins—thinking all family was lost in the Shoah. See page 13 for Indy's story.

Thank you to Werner Frank and Hal Bookbinder for facilitating the schmoozing corner 20 minutes before the meeting where you can ask genealogical questions of senior JGSCV members.

As announced in the January issue of *Venturing Into Our Past*, the JGSCV Board met following the January 3 meeting to determine officers as required by the bylaws.

- . The officers for 2016 are as follows:
- Jan Meisels Allen, President
- Helene Rosen, Vice President, Membership
- Debra Kay-Blatt, Secretary
- Karen Lewy, Treasurer

Andrea Massion JGSCV's newest board member will

**Marion Werle, JGSCV's January speaker on** 

## **NEXT MEETING**

**Mike Markowitz,** 

**"Never Give Up . . ." strategies**

**Sunday, February 14<sup>th</sup> 1:00-5:00 PM** 

## *Assisted Research Day@ LAFHL*

Hands on help with your own family history from L.A. Family History Library volunteers and experienced JGSCV members. *FOR DUES PAID MEMBERS ONLY!*

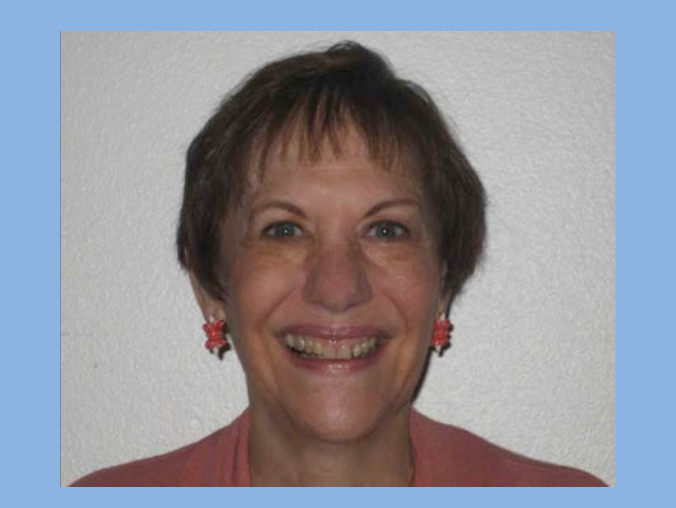

#### [WWW.JGSCV.ORG](http://www.jgscv.org/)

6052 Hackers Lane Agoura Hills, CA 91301 818-889-6616 **2016 JGSCV BOARD OF DIRECTORS Jan Meisels Allen, President** 

**[president@jgscv.org](mailto:president@jgscv.org)**

**Rosalie Bell, Publicity [publicity@jgscv.org](mailto:publicity@jgscv.org)**

**Debra Kay Blatt, Secretary [secretary@jgscv.org](mailto:secretary@jgscv.org)**

**Warren Blatt, Member Education [education@jgscv.org](mailto:education@jgscv.org)**

**Helene Rosen, VP Membership [membership@jgscv.org](mailto:membership@jgscv.org)**

**Karen Lewy, Treasurer [treasurer@jgscv.org](mailto:treasurer@jgscv.org)**

**Allan Linderman, Newsletter Editor [newslettereditor@jgscv.org](mailto:newslettereditor@jgscv.org)**

**Andrea Massion, Member-at-Large [Andrea@jgscv.org](mailto:Andrea@jgscv.org)**

**Israel Perel, Librarian [librarian@jgscv.org](mailto:librarian@jgscv.org)** \_\_\_\_\_\_\_\_\_\_\_\_\_\_\_\_\_\_\_\_\_\_\_\_\_\_

**Barbara Algaze, FHL [barbara@jgscv.org](mailto:barbara@jgscv.org)**

**David Oseas, Webmaster [webmaster@jgscv.org](mailto:webmaster@jgscv.org)**

#### **Mission Statement:**

JGSCV is a non-profit organization run by enthusiastic volunteers dedicated to the sharing of genealogical information, techniques and research tools with those interested in Jewish genealogy and family history. Members who include beginners and experienced genealogists share with each other.

work with Allan on the newsletter. The remaining board responsibilities remain unchanged. The list of board member responsibilities is available on this newsletter's masthead on the left and under 'contact us' at [www.jgscv.org.](http://www.jgscv.org/)

JGSCV members volunteered to staff both JGSCV and IAJGS tables at the taping of *Genealogy Roadshow's* season three episode in Los Angeles. It was a busy and fun time helping the public with their genealogy questions while watching the taping. See page 16 for more information and photos of our day at Union Station, Los Angeles.

If you have not yet renewed your membership, please do so now. We are at 114 members for 2016—slightly below where we were last year at this time. We ended 2015 with same number of members as the prior year: 169. JGSCV dues help pay for the speakers, additions to the libraries, and other items to keep your society going. A 2016 membership form is on page 21.

A list of books added to our libraries since July is on page 18. With our expanded library space at the Agoura Hills Library, we have room for your donations. If you have genealogical books to donate, we would love to have them. The first step is to check JGSCV's list of books in both our permanent and traveling libraries to avoid duplicates [\(www.jgscv.org](http://www.jgscv.org/) and go to "Library").

One of the ways JGSCV does outreach, is to offer information at relevant functions: Southern California Genealogical Jamboree, Ventura County Fair, Agoura Hills Library, the recent *Genealogy Roadshow* event and the largest of the genealogical conferences: RootsTech which will be held in Salt Lake City this February. If you know of a place that should be receiving our monthly meeting notices, contact Rosalie Bell at [publicity@jgscv.org](mailto:publicity@jgscv.org)

Hal Bookbinder has been writing a monthly article on safe computing. This month's article about 'cookies' is on page 15.

JGSCV member, Barbara Algaze, who helps us at our annual assisted research afternoon, is conducting genealogy classes on the west side of LA. For more information see page 14.

Our February 14 program is our annual assisted research afternoon where you get hands on assistance with your personal family history. This meeting is open only to 2016 dues-paid members. If you have not renewed or joined as yet you can do so at the door. See page 6 for information on preparing for the day. Barbara Algaze will be giving two lectures. The first one, at 1:30 PM is a brief introduction to the Ancestry.com website, which is accessible for free at the Family History Library. As we have many new people to genealogy and visiting the Family History Center, at 2:30 PM Barbara has kindly agreed to give an abbreviated lecture on an introduction to the Family History Center and how to use its resources. Starting at 3PM, JGSCV Board Member Andrea Massion will translate the Hebrew on headstones. Please bring your photos or documents with the wording.

Looking forward to seeing you on February 14.

*Jan Meisels Allen*

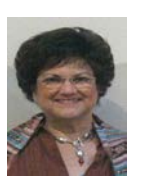

## Suggested Do's and Don'ts When Using DNA in Genealogy

Melvin J. Collier, a long-time genealogist, author and historian, wrote a blog about Genealogy and DNA data use that may interest you if you are compiling a DNA "project." Entitled *20 Do's & Don'ts of DNA*, the blog covers etiquette and the need to still research the results. For example, just because a website gives a name to the kind of connection one new match may have to another doesn't make it correct. Find Mr. Collier's blog at <http://rootsrevealed.blogspot.com/2015/01/20-dos-and-donts-of-dna.html>

### Belgium Naturalization Lists Now Online

Rivka Schirman in Paris recently announced the posting of names on the JRI-Poland website from mid-20<sup>th</sup> century Belgium, an important hub for many immigrants on their way to other countries. Some of the immigrants remained there. Most of these persons are Polish Jews who had immigrated to Belgium either before WWI or during the interwar period.

The lists contain surname, given name, date and place of birth, actual profession and place of residence in 1948-1949 and in 1955. The documents are sorted by type of naturalization granted and then by alphabetical order of surname. Even if you have no knowledge of an ancestor having moved to Belgium, it is worthwhile looking at these lists if you have ancestors whose trail vanished during these years.

For 1948-9, go to

<http://www.dekamer.be/digidoc/OCR/K3134/K31341746/K31341746.PDF> or<http://tinyurl.com/n6ntlt3> For 1955 list, go to

<http://www3.dekamer.be/digidocanha/K0053/K00533153/K00533153.PDF> or <http://tinyurl.com/lswxnak>

### Google Announces Improvements to Online Translating Tool

The company's translation service is becoming a lot smarter — and a lot easier to use. So says the tech journalists at the New York Times who posted a blog and video about the new functions. (link below) In test mode is a simultaneous voice translator, and a function allowing a user to place signs or other text in a phone's viewfinder to receive an instantaneous translation on the phone's screen. <http://tinyurl.com/zzfvw7s>

## **ABOUT JGSCV**

#### **The Jewish Genealogical Society of the Conejo Valley & Ventura County**

meets once a month, usually on a Sunday. Meetings are oriented to both the needs of the novice and the experienced genealogist. For program information, please go to our website at **[www.jgscv.org](http://www.jgscv.org/)**. Members have access to the JGSCV library located on special shelves at the Agoura Hills Public Library. Members receive our monthly newsletter which is circulated by email, as well as access at our meetings to superb resources to overcome research roadblocks.

## **JGSCV Membership**

February, 2016 VENTURING INTO OUR SERVICE INTO OUR COME TO OUR PAST TO A MARGIN THE STATE INTO A MARGIN TO A MA<br>OR come to our meeting and ask for a membership form. 2016 dues are \$25.00 for a single membership and \$30.00 for a household unit. To join, please print out the membership form on our website at [www.jgscv.org](http://www.jgscv.org/) by selecting the membership button. Send it with a check in the appropriate amount payable to "JGSCV " and mail to Helene Rosen at 28912 Fountainwood St., Agoura Hills, CA 91301.

# Jewish Genealogical Society of the Conejo Valley and Ventura County\* (JGSCV) **(\*and surrounding areas)**

**The JGSCV will hold a meeting, on Sunday, February 14, 2016 at the Los Angeles Family History Library 10741 Santa Monica Blvd. West Los Angeles (on grounds of the LDS Temple) from 1:00 p.m.-5:00 p.m. Parking is free. This special program is open only to current dues paid members of JGSCV! Anyone may join or renew their membership with JGSCV at the door.**

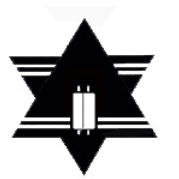

## **The Topic:**

## **Assisted Research Afternoon at the L.A. Family History Library (LAFHL)**

**Experienced JGSCV members and Family History Library volunteers will be available to help members get the most out of the L.A. Family History Library's [LAFHL] resources, including computer assistance with many popular genealogical databases such as Ancestry.com FindMyPast, Fold3.com, MyHeritage (Library edition), ProQuest Obituaries, World Vital Records, and more! The LAFHL has many computers so everyone can use them simultaneously. In addition, there are Jewish microfilms of Eastern Europe and a selection of others, including maps and gazetteers. Bring your research documents with you and bring a flash drive if you want to download electronic images of online images. Hard copying is also available. Our sister JGS, JGSLA's library is available for research at the LAFHL.**

**Barbara Algaze, JGSCV member, volunteer at the LAFHL, and librarian for the JGSLA book collection, will give a brief introduction to the Ancestry.com website, which is accessible for free at the Family History Library. Her talk will include records search, searching the public member trees, and using the card catalog to find the databases that will help you with your research. She will also do a brief overview of the Family History Library and its resources.**

**This meeting is open only to current dues-paid members of JGSCV. Anyone may join at the door. Annual dues are \$25 for an individual and \$30 for a family.**

**JGSCV is open to anyone interested in researching their Jewish roots.** 

**The Jewish Genealogical Society of the Conejo Valley and Ventura County is dedicated to sharing genealogical information, techniques and research tools with anyone interested in Jewish genealogy and family history.**

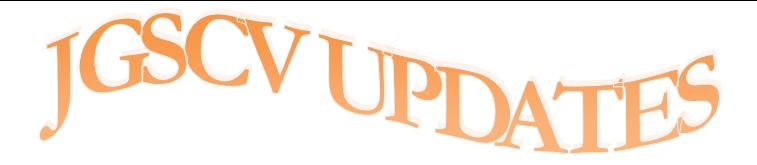

# JGSCV Welcomes New Members **BETH BLEIBERG JUDITH FULTON RIKKI HORNE**

February's meeting will be held at the LA Family History Library and offers hands on help with your own genealogy research. See page 6 for directions, details and suggestions for a successful day. Note: this is only available to 2016 dues-paid members. You may sign up or renew at the door.

For pictures and the background behind JGSCV's participation in the *Genealogy Road Show,* go to page 16.

Page 19 begins the program schedule through October, 2016. There is something for everyone and a calendar rich in genealogy insights.

JGSCV continues to participate with both Amazon.com as an affiliate and with Ralphs Community Program. Simply enter the Amazon site from JGSCV's home page. Start at [http://www.jgscv.org](http://www.jgscv.org/) and

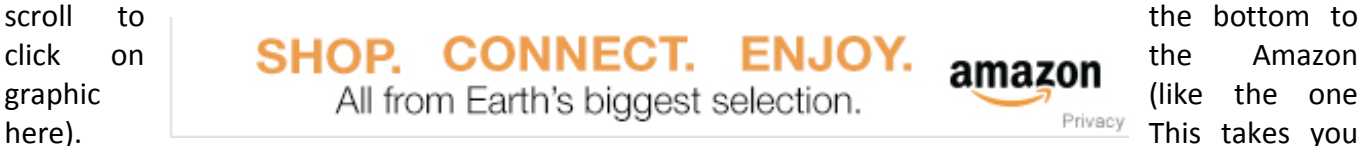

to the same page you always start at – except JGSCV will receive a marketing fee at no cost to you. See "notices" on the JGSCV.org website for instructions for Ralphs Community Contribution Program, too.

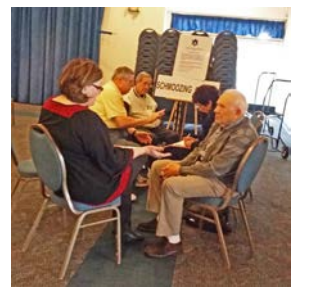

Remember, the SCHMOOZING CORNER is open 20 minutes before each monthly meeting is scheduled to begin. Just come to the front right corner of the meeting room and look for the "SCHMOOZING CORNER" sign where next month you will find a senior JGSCV member waiting to field your individual questions and provide one-to-one help until the meeting begins. At left is Hal Bookbinder and Werner Frank leading the Schmoozing Corner prior to the January meeting.

**JGSCV MEMBERSHIPAnnual dues are \$25 for a single membership/\$30 for a household. To join, printout the membership form on our website [www.jgscv.org](http://www.jgscv.org/) by selecting the membership button. Send it with a check in the appropriate amount payable to: JGSCV and mail to Helene Rosen at 28912 Fountainwood St., Agoura Hills, CA 91301**

# **Preparing for an Afternoon at the LA Family History Library**

JGSCV members are privileged to have an exclusive research afternoon (**1-5 PM, Feb. 14**) at the Los Angeles Family History Library (LAFHL). This meeting is open only to **2016 current-paid members**. Anyone may join or renew their JGSCV membership by paying their dues at the door. If you prefer to pay before the meeting, a form is on page 21 of this newsletter. The LAFHL is the largest Family History Library outside of Salt Lake City making this an opportunity to visit and receive assistance with your personal genealogy that is not to be missed!

If you are planning to car pool, please arrange that on your own.

#### **Directions:**

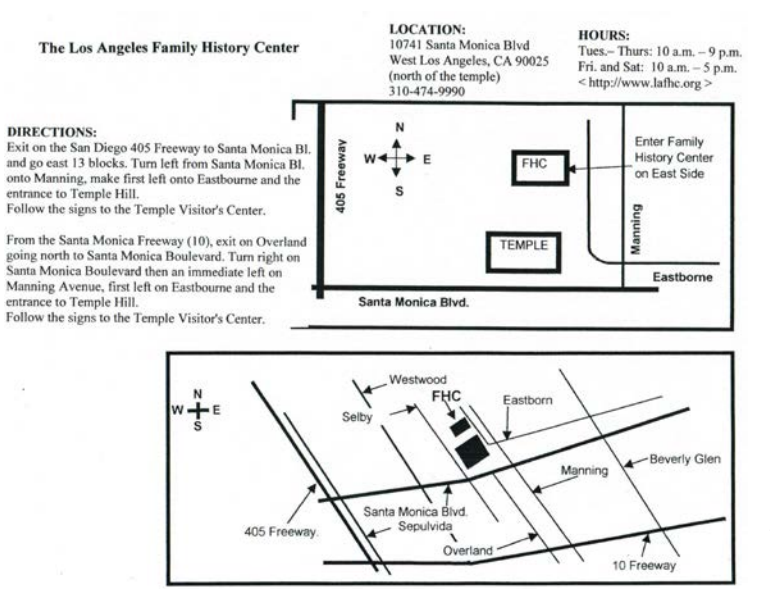

The LAFHL is located at: 10741 Santa Monica Blvd in Los Angeles on the grounds of the LDS (Mormon) Temple. From the 405 freeway get off at Santa Monica Blvd. and go east to Manning Ave. Turn north on Manning Ave, make the first left into the LDS Temple compound, proceed right until reaching the Visitor's Center. Park along the fence. The entrance to the library is on the right (east) side of the building. The library is on the lower floor. There are stairs and an elevator from the first floor.

For a listing of available resources, view<br>the website the website<br>at: http://www.lafhl.org/index.htm

<http://www.lafhl.org/index.htm>

or https://www.familysearch.org/learn/wiki/en/Los Angeles Family History Library. In addition to microfilms, microfiche, maps and books, they have 86 computers (PCs not Macs) that have access to many genealogical sites at no charge! These sites include: Ancestry.com (full institution subscription); FindMyPast.com (institutional version); Fold 3.com; MyHeritage (Library edition);<br>ProQuest Obituaries; WorldVitalRecords.com; Historic Map Works (library edition); WorldVitalRecords.com; LegacyStories,; Access Newspaper Archive; 19th Century British Library Newspaper Digital Archive; and more!

The number of microfilms, microfilm readers, microfiche, microfiche readers and books has been reduced, as many of these records and books are now digitized. However, the foreign vital records microfilms, including the Jewish ones are still available at the facility. JGSLA has a list of the Jewish<br>microfilms on their website that are currently located at the microfilms on their website that are currently located at the LAFHL:<http://jgsla.org/research/microfilms-at-lafhl>

At 1:30 p.m. there will be a presentation by Barbara Algaze, volunteer at the LAFHL and JGSCV member on Introduction to the Ancestry.com website. Her presentation will include an Introduction to Ancestry.com as well as records search, searching the public member trees, and

using the card catalog to find the databases that will help you with your research. At 2:30 p.m. Barbara will do a short introduction to the Family History Library.

To make the best use of this experience you should prepare in advance and take your research papers with you. Be sure to bring copies of your family group sheets, documents, family time lines, and family trees with you!

#### **Prioritize your research lists:**

Foreign and state censuses, city directories, vital records (birth, marriage or death records), maps, naturalization records, WWI and WWII draft registration records.

#### **For traditional methodology**, bring:

Paper pads, post-it notes, pens, pencils and a magnifying glass.

#### **For electronic methodology**, bring:

Laptop computer, genealogy program, USB storage drives, writable CD Rom, digital camera—to use if making photos from microfilms. There is Wi-Fi in the library. In addition, you can connect to the internet by using internet cables. These cables are available for rent from the library with a deposit of \$3.00. They sell 8 gig thumb drives (flash drives) for about \$10.22 each.

If you are planning to use the foreign microfilms, remember the records are in their native language. Unless you are knowledgeable in the language, it is best to have some key-finding words in that language such as male, female, birth, death, marriage, wife, husband, father, and mother. While there are some foreign language dictionaries available at the LAFHL, the more you prepare in advance, the more your limited time will be used to its best advantage. Many records are handwritten, are in chronological rather than alphabetical order, and may not be indexed. Bring a magnifying glass to help you read the handwriting.

An extra feature at the LAFHL is the availability of permanent libraries of genealogy societies including our sister society, JGSLA. The books are available for anyone to use. You may wish to look at the JGSLA website to see which books are available: [http://jgsla.org/research/library-lafhl.](http://jgsla.org/research/library-lafhl) The Polish Genealogical Society of Southern CA, also has their permanent library housed there and we can use their materials at the library. To see which books the Polish Society has, check out this link: http://pgsca.org/Library Directory.htm Remember, all books, microfilms, microfiche, maps, etc. may only be used at the FHL it is not a lending library therefore, **nothing is permitted to be removed from the facility.**

There is a small lunchroom with vending machines. There is a refrigerator in the lunchroom where you can store your bag lunches and drinks. We don't know what/ if any food will be available in the vending machines on a Sunday. If you want to bring a snack or lunch you may eat and drink **ONLY** in that designated area.

There are lockers with keys available at no fee for members to keep their valuables. There is a coat rack for coats, jackets, and sweaters. Sometimes they forget to ask maintenance to turn on the heat on Sundays (when they are usually closed) and it gets very cold down there--especially in the classroom**. You might want to bring a sweater, sweatshirt, or jacket**—just in case!

If you wish to print a document off a computer, microfilm or microfiche reader, or copy machine, you make your copies and pay at the front desk (10 cents per page). **It would be appreciated if you bring change and small denomination bills.**

Have a very successful research trip!

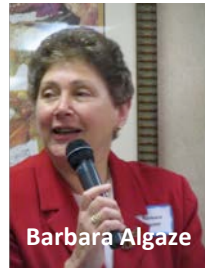

*Highlights from* **. . .**

# **Never Give Up Strategies for Taking Your Genealogy to the Next Level and Finding the Previously Unfindable**

#### *By Jan Meisels Allen*

JGSCV member Marion Werle offered outstanding tips to maximize your research efforts, a collection of "things that I wish I knew when I was starting out".

Marion began her presentation discussing database searches—not all are created equal. She advised us to evaluate searches using 4 criteria: search efficiency, number of indexed fields, prevalence of transcription errors/means of correcting errors and record sets included in the database.

One of the things Marion did was to compare two popular databases: Ancestry.com and FamilySearch.org, using New York City vital records index collections as an example. The principles apply to any genealogy search not just the two in her example. The following are the items she compared:

• Search Efficiency: Marion had been searching for 15 years for a particular name—Bernard/Barnett Scudder—who had died sometime after the 1940 US census. She ran the same search (using "exact/sounds like and similar" in Ancestry and no restrictions in FamilySearch) putting in the same 1871 birth in Russia, death in 1942 +/-2 years in Brooklyn. The results: Ancestry returned zero findings, but FamilySearch found "Schcuder " in Brooklyn with a birth in 1871 in "Schind,

Russia" and the father's name of Jechiel – a match. While FamilySearch found the unusual spelling, the index record, which was also available in Ancestry, could only be accessed by knowing the exact spelling.

• Number of Index Fields: Marion reviewed how to craft a "good search" by using the death record of Pincus Cohen as an example, illustrating how multiple search fields could assist in searching for a common name. In the "old days", after doing an Ancestry search to obtain possible certificate numbers, she would search the FamilySearch catalog for the film number and order the microfilm from the FHL. This was a "trial and error" method of searching, since Ancestry only indexed a few fields, but not enough to identify if the certificate was for the correct person. Using the newer collection in FamilySearch, which indexes multiple fields, she was able to learn more about the actual records to identify the correct person without having to order multiple films to view the records. Having multiple index fields also allows for more flexible searches,

including father's name and the mother's surname.

Marion reminded us that not all records are online and therefore we should not limit our searches to that which is only available through the Internet.

Research Logs: Marion noted the importance of keeping ones' research organized, typically using Microsoft Excel. Keeping a log allows you to record items when you find them enabling you does not count—spelling is a  $20^{th}$ century phenomenon. Examples provided by Marion for the name Barnett included: Berl, Bernhard, Bernard, Barney, Barnett—all variations of the same name.

Marion also showed the variations for a female named Raizel Moldchadsky, with both first and surname spellings varying by language and country (Yiddish, Polish, English).

Identification: We identify people within the context of what we know: their age,

# *Interview living relatives NOW; Preserve old emails; Keep old notes; Use page protectors*

to return to them at a later date. There are various methods to keeping organized including color-coding by family; the important thing is to pick a format that works for you.

• Names and Variations: Naming patterns occur in both Jewish and non-Jewish families. Regardless of naming traditions, names repeat themselves within the families. One problem is with patronymic names as multiple people may be named for the same person all living in the same geographic area, and it may not be possible to identify the precise ancestor.

Most people today use the name as it appears on their birth certificate, but this was not always the case with our ancestors. Historically, there have been discrepancies between the birth records and what the person is known as. It is important to remember that spelling occupation, and residence. In researching the person we need to be creative. Census takers and ship manifest scribes wrote down what they heard—not necessarily what the person said. Some people went by their middle names. Marion further dispelled the myth that names were changed at Ellis Island, but stated that some people who lived in an intermediate location like Ireland or England may have changed their names there and arrived in America with a changed name.

To identify people and people with common names, Marion suggested looking for consistency in details such as occupations, ages, children, length of marriage, birthplace, residence, etc.

• Review Old Research: It is important to review older research from a newer perspective. New record sets are always being created and looking at the old

data through the newer records may enhance the findings from the older research. It is also important to reevaluate former conclusions in light of the new data set information. Over time situations change. Marion told of not finding an ancestor in the cemetery where he was actually buried, but after a recent cleanup of the overgrown cemetery property, the grave was located and the records updated. The cemetery sent a photo of the grave to Marion.

- Review Old Searches: Record sets are constantly adding new data to existing databases. Due to new additions to the All Lithuanian Database, she was able to put a name to an unknown sister of her grandmother because she went back and reran a surname search. The family member was listed under her married and maiden names as mother of the groom for a wedding held in a town not far from the family shtetl. Thanks to this record, she was able to find a Page of Testimony on the Yad Vashem website submitted in 1999, and was able to discover cousins who survived the war and are now living in Israel and Lithuania with many descendants.
- The Role of Geography and Politics: Over time there have been jurisdictional (border) changes due to wars and other political occurrences. This resulted in overlapping archives and special interest groups (SIGs). For example, the Litvak SIG and JRI-Poland cover areas that are today in Belarus. As the borders changed, so may have the language and therefore the spelling of names, towns,

occupations, etc. These must be taken into account when doing research in the area. Therefore, it is important to research all the possible geographic areas, not just where the town is located today.

- Think Beyond the Index: Indexes are excellent tools for giving leads as to where a record may be located. However, it is critical to access the actual record. Indexes are abstracts and subject to errors. Marion suggested using the Family History Library microfilms as a cheaper alternative to ordering the original record.
- Get the Most out of Each Record: Marion suggested that each record be read and reread carefully. She also

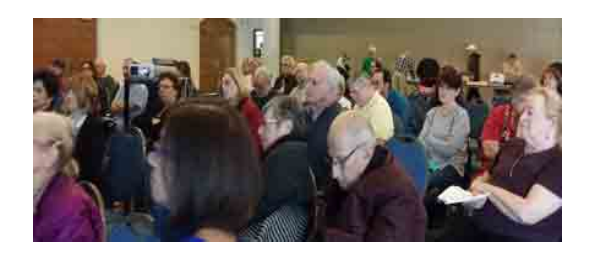

suggested that the information in the record be transcribed into your family tree program. A creative use of city directories is to try street listings—not just person's names.

Marion discussed a death record of Jacob Cohen. She read and reread the document carefully. Marion looked at the listed spouse, where Jacob was buried and who was listed as the informant. In this instance the informant was listed as Jacob's son, Paul S. Kahn, not Cohen. The informant was providing primary source information the funeral home and cemetery—first -

hand information. While Marion could not find Jacob Cohen at the cemetery, seeing how the informant spelled his name as Kahn, she found him under Kahn at the cemetery's website and located a photo of the headstone in the JewishData.com database.

Based on the death certificate, she was also able to research the family of Paul S. Kahn forward, finding Paul's death index record on Ancestry and ordering the actual record from the Florida State Archives. She used his death certificate and informant information to locate descendants, with the help of ZabaSearch, Facebook and LinkedIn.

- Find Record Substitutes: Marion used Canadian 1940 residence records as census substitutes for her research. She also used records such as tax or probate records for age and social status, voter lists and city directories for residence and occupation information.
- Think Outside the Box: Marion discussed the difference between inferences and assumptions. She admonished: do not assume! An example she talked about was the confluence of two unrelated research efforts to identify a wedding photo labeled "Boris and Sheine Skutelski". She made a discovery from the Latvian National Library which has a searchable digital newspaper library. Using Google translate, she was able to get a vague idea of articles that may have related to the person in the photo. Separately, she was able to obtain internal passport

photographs of known relatives. Marion then wrote to the archivist, sending her the unidentified wedding photograph and two newspaper articles, asking whether the archivist could find matching passport photos and whether the articles were related. It turned out that the photo was her grandfather's previously unknown brother who had moved to Riga, married Sheine, divorced a few months later, and he died in the work camps of Dachau three months before the war ended. She learned this information only because she took a chance and wrote to the archivist looking for additional information, hoping to find a passport photo.

- Miscellaneous Tips. Marion ended her presentation by sharing several helpful tips:
	- a. Interview living relatives NOW.
	- b. Preserve old emails and notes.

c. Keep your old notes, even if they are scribbled –especially if they are interviews.

d. Use page protectors for old written notes or transcribe them to a digital format.

The methodological suggestions offered by Marion are excellent practices for all of us to use.

*Marion Werle began her family history research over 20 years ago, researching family from Lithuania, Latvia and Belarus, who settled in the US, Canada, UK and Israel. She served on the boards of JGSCV, and JGSLA, and is a past president of the Latvia SIG. After making the same beginner's mistakes that we all do, she is now focused on applying accepted genealogical research standards to her research.*

# **36th IAJGS Conference on Jewish Genealogy**

Seattle, Washington is gearing up for the 36<sup>th</sup> annual IAJGS Conference on Jewish Genealogy August 7-12, 2016. The focus for this year's conference is *The Wandering Jew* with tracks including

- The Sephardic Experience in the United States
- European Migrations
- South American, Australian and South African Branches
- Westward Ho! Jews in the Western US
- Coming Home to Israel

Early registration runs through April  $30<sup>th</sup>$  with discounted prices. As a further incentive, early registrants will be eligible for prizes to be awarded in early May. February registrants get three entries, March registrants get two. April registrants get one entry. The prize list will be released soon. For early registration go to:<https://s4.goeshow.com/iajgs/annual/2016/registration.cfm>

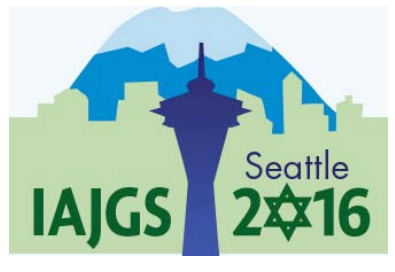

# **International Jewish Genealogy Month Poster Competition**

The IAJGS holds an annual competition for a work to be used as either a poster or flyer for announcing and celebrating the International Jewish Genealogy Month. The winning poster/flyer is unveiled each year at the IAJGS [International Conference on Jewish Genealogy.](http://www.iajgs.org/blog/conferences/) The artist creating the winning entry will receive free registration for that conference.

Details:

- The poster must be 11"x17"
- Must include 3.5"x3.5" area for the IAJGS logo and the url [www.iajgs.org](http://www.iajgs.org/)
- Must include 3"x5" areas for the local society name and contact information
- Must include "International Jewish Genealogy Month: Cheshvan" and the Hebrew and civil dates
- Only IAJGS member organizations may enter. The creator is not required to be a member of the organization
- Entry deadline is June  $20<sup>th</sup>$
- For more information and an entry form go to: [http://www.iajgs.org/blog/ijgm/poster](http://www.iajgs.org/blog/ijgm/poster-competition/)[competition/](http://www.iajgs.org/blog/ijgm/poster-competition/)

### **JewishGen + Tarnow + Brussels + London + Siberia = New Family**

When JGSCV held our annual "Genealogy in the Round" program August  $2<sup>nd</sup>$ , due to equipment /software incompatibility, Indy Rebhun was unable to share her new success story. Indy was invited back to share her information.

Indy had a letter from her  $2^{nd}$  great grandfather and she transcribed the names of the children and their spouses. She posted the names on the JewishGen Family Finder.

Four years ago, Indy and husband Jeff Spector attended the March of the Living—Indy shared that emotional experience with us previously. During that trip they visited their ancestral town of Tarnow.

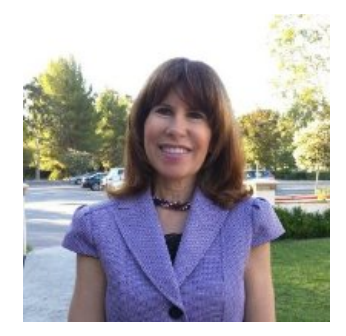

As a result of posting those names on JewishGen, she received an email from someone who was also researching Tarnow and the same name--"Matzner". They met in Brussels to meet and it was like meeting an identical twin: their physical appearance, mannerisms and interests were so similar. Indy learned that she also had family in London. These cousins also had the same document about the 2<sup>nd</sup> great grandfather. While in Belgium they visited Antwerp and saw a letter from the grandfather. The family she had searched in the apartment building in Tarnow had been in Siberia for seven years before they went to Antwerp. Indy now has third cousins that she never knew about. The younger generation is connecting. Previously, they thought the family all had perished, but instead learned a new family has emerged.

## Bowtie, Fan, Hourglass: For the Bar or Bat Mitzvah in Your Extended Family

We've all played with chart applications that come with our genealogy-record keeping applications. Yet rarely does someone want to see your entire mishpocha on 20 pages, unless it's a reunion. Sharing a portion of your research with a bar/bat mitzvah relative, or with that 60 year old birthday cousin gives extended family a peek into your endeavors, and the work you have accomplished.

There are numerous ways besides a tree or standard waterfall. *Radial* views are great at showing

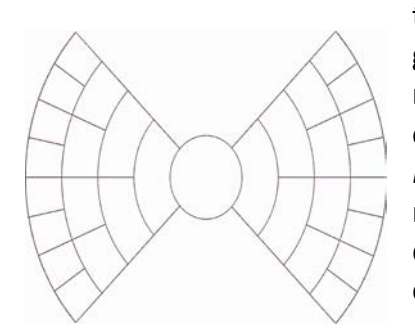

A Bowtie family chart puts the adult in the center, allowing ancestors and descendants.

the young teen the direct-line generations preceding them. They are round with the bar mitzvah name in the center, with lovely colorful possibilities. *Bowtie* or *Hourglass* views show a measured layer of ancestors and descendants (grandchildren!) for that cousin who invited you to celebrate

their special day. New York genealogist Joe Buggy shows how these shapes work on Ask.com.

The link is [Bowtie, Hourglass, Fan?](http://video.about.com/genealogy/How-to-Use-a-Fan-Genealogy-Chart-Online.htm)

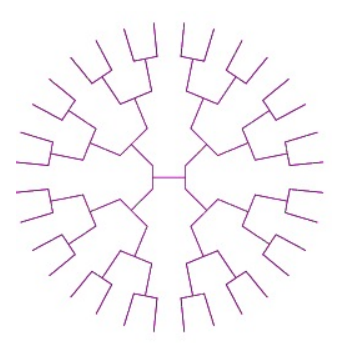

Radial designs show ancestors in a mandala pattern.

# **Beginner and Intermediate Genealogy Workshops**

## **Beginning Genealogy Workshop: Wednesday Mornings 10:30 - 12:30 February 10th - March 2nd 2016 (4 Sessions)**

Have you ever wondered where your ancestors lived? What kind of work they did? When they came to the U.S.? How many siblings were in the family? This workshop will help you to find the answers. It will also get you started on the process of creating a family tree. It is more than a class—it is an adventure: an adventure into your family history. You will learn what types of records exist, what they can tell you about your family members, and where these records can be found. We will be discussing census records, passenger manifests, and naturalization documents, as well as birth, marriage, death and adoption records. This program will help you get started creating a family tree. The class will run for four Wednesday morning sessions, starting on February 10th and running through March 2nd 2016, from 10:30 a.m. - 12:30 p.m. The first two sessions of the class will be held at the OASIS classrooms in the Westside Pavilion, 10730 W. Pico Blvd., Los Angeles, CA 90064 (between Westwood Boulevard and Overland Avenue). The second two sessions of the class will be held at the Family History Library, 10741 Santa Monica Blvd, Los Angeles, California 90025, where each participant will each have the use of a computer and free access to all of the best websites for genealogical research. The cost for the Beginning Genealogy Workshop is \$22.00 for the four class sessions.

## **Intermediate Genealogy Workshop: Wednesday Mornings 10:30 - 12:30 March 23rd - April 6th 2016 (3 Sessions)**

This class will cover genealogy "beyond the basics." The Intermediate Genealogy Workshop is for those who have already begun their family history research and want to take it to the next step. The class will meet in the training room at the Family History Library where each student will have their own computer and free access to all the best genealogical websites. The cost is \$20.00 for the three class sessions.

To learn more about the classes, go to [https://www.oasisnet.org/Los](https://www.oasisnet.org/Los-Angeles-CA/Classes)-Angeles-CA/Classes click on the word "instructor" on the left side of the page, type ALGAZE in the "Instructor" box and click on "go." On-line registration is open. If you have any questions, you can call OASIS directly at (310) 446 – 8053. You will need to be a member of the OASIS program in order to register for the class; however registration is free.

If you have any questions or concerns, contact Barbara Algaze at Algaze3@gmail.com Please feel free to pass this on to anyone you know who might be interested in these classes.

*Fifth in a series on Safe Computing. . .*

# **What Are "Cookies" And Should They Concern You?**

*By Hal Bookbinder*

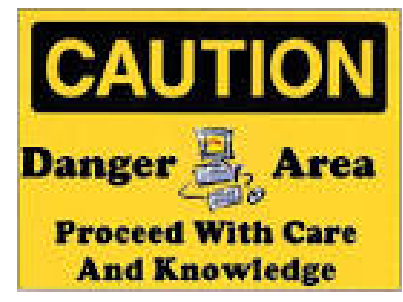

While baked cookies can add on the pounds, computer cookies are so light that you can have hundreds or

thousands of them on your computer and they will not slow your computer. Cookies are small files of data that are used to facilitate your use of the Internet. They are not inherently bad. You can set your security settings to disallow them, but you will not like the results as you will find that you cannot access many sites which require cookies to be enabled. You can set your system to purge cookies each time you close your browser or to simply let them accumulate.

Cookies provide "persistence" which allows you to stay logged into a website. When you log in to a site, a handshake value is placed in a cookie file on your computer that is specific to that website. Each time you then send a transaction to that website (an update or query), the transaction grabs this handshake and includes it, thus confirming who you are and that you are indeed still logged in.

Cookies can contain preferences to personalize your experience for a specific website. So, if you identify topics of interest and these are displayed when you go to the site, this is because your preferences are stored in a cookie and sent to the website when you access it. If you identify at a brokerage site which page is to be initially displayed, this information is similarly stored in a cookie. Cookies are unique to a single website and generally only useable when linked to that website.

A potentially dangerous use of cookies is to use them to store your login information, including your password, for a particular site on the Internet. You have certainly been asked if you "want to be remembered from this computer" and so speed your login. If you accept this offer, your ID and possibly also your password are stored in a cookie which is then queried when you later access the site.

Even though the information is encrypted (i.e. scrambled so that it cannot be easily read), it could be used by someone who gains access to your computer to log into sites with your credentials. Malware could even use or export them. As I would prefer to leave no opportunity for another to log into my brokerage account, bank or credit union and take actions in my name I routinely decline to accept offers by websites to remember me.

Deleting cookies will not harm your computer. But, this will remove the website "personalizations" you have constructed over time. You can instruct your computer to delete all cookies each time you close your Internet browser, except those related to selected "favorite" sites. This is precisely the way I have set up my Internet Explorer, Chrome and Firefox browsers.

For specific instructions for your setting cookie rules for your browser, search for "Managing cookies in Firefox 40.0.3" using the actual name and version of your browser. To find the version of Firefox you are using, click on three bars symbol in the upper right hand corner of the page, then click on (?) and then "About Firefox". For Chrome, click on the three bars symbol, then "Help and About" and then "About Google Chrome". For Internet Explorer, click on the Tools icon (looks like a gear), and then "About Internet Explorer".

*This is the fifth of a series of articles by JGSCV founding Board Member Hal Bookbinder. Hal is also an Immediate Past President of JGSLA and IAJGS. He is the 2010 recipient of the IAJGS Lifetime Achievement Award and his online skills are well documented.*

# **JGSCV At The** *Genealogy*

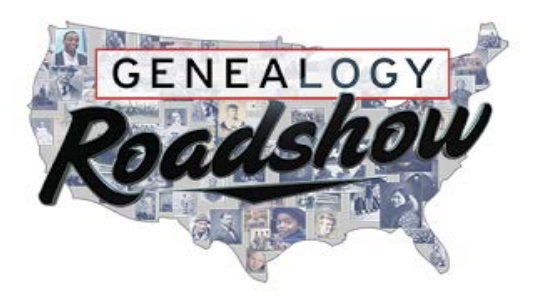

# *Roadshow* **Taping in Los Angeles**

#### *By Jan Meisels Allen*

In the September issue of *FGS Member Insider* (JGSCV is a member of the Federation of Genealogical Societies) we first learned that the genealogy television program *Genealogy Roadshow,* would be filming in Los Angeles as one of the cities for their third season. They were looking for local and national genealogical associations, societies, genealogy vendors and local genealogists to be part of their show by exhibiting their products and services at the event. IAJGS President Marlis Humphrey contacted the show on behalf of IAJGS members in all the cities they were taping: Boston MA, Providence RI, Ft. Lauderdale/Miami FL, Houston TX, Los Angeles, CA and Albuquerque, NM. In addition to each genealogical society having its

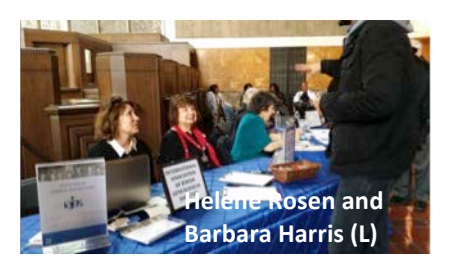

own table to promote their society, we could watch the taping of the show with

the three genealogy stars: Josh Taylor, Kenyatta Berry and Mary Tedesco.

Although the Los Angeles show was originally scheduled for December 5, they let us know in early December that date had been changed to January 16. We later learned that Union Station Old Ticket Terminal would be the location.

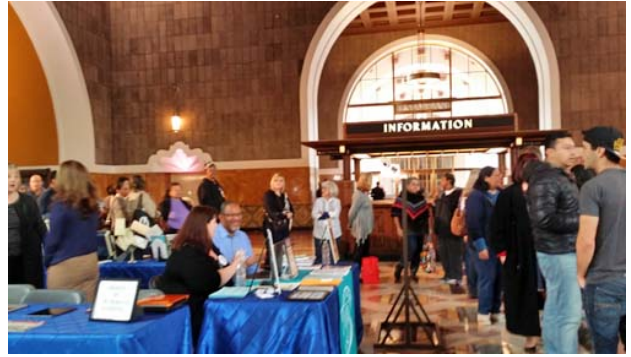

JGSCV members answered the call for volunteers. We would be covering tables for both IAJGS and for JGSCV. JGSLA would also be participating at an adjacent table. The taping would run the entire day and the rule was the table could **never** be left unattended, as the taping would show some of the tables as the visitors walked by. We had to commit to being there from 8:00 AM to closing (estimated to be 5:30PM.) While they finished by 4:15PM, it was still a long day.

JGSCV volunteers included:

Jan and Tom Allen; Nancy Biederman; Sue and Ken Birdsall, Judith Cohen, Sally Goodman, Barbara Harris, Ilena and Jeff Hogan, Fred Land, Susan McElvaney, Dianna and Richard Rice, Helene Rosen and Shel Winston. What a great group to share their genealogical expertise. The public was invited to stop at the various tables and ask genealogical questions and hopefully get some family information.

When Tom and I arrived at 8:00AM there were hundreds of people lined up to visit the tables, looking for help with their genealogy. While it quieted down around 11AM, there were visitors throughout the day. We brought our own laptop computers and tablets to help research questions for the public. JGSCV was able to research on Ancestry.com, Fold3.com, FamilySearch .org and JewishGen.org.

Some of the visitors would come to our table and say they thought they had some Jewish

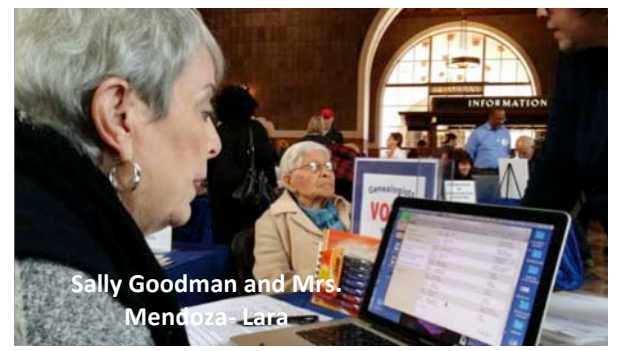

heritage; they heard about it from family lore; their ancestors might have been Jewish and had to flee Spain centuries ago; brought family names and towns for us to research and more. One person who was going to be taped stopped by wanting to know more about Jewish genealogy. He thought he might have

Mary Tedesco Josh Taylor Kenyatta Berry (l to r)

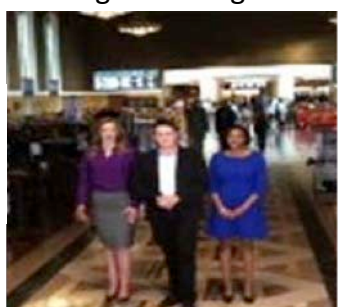

some Jewish roots and wanted to know if there was a JGS in Mexico where his roots are. While there is no JGS in Mexico now, IAJGS would love to start a society there and it was suggested he contact family there if they think they have Jewish roots to start a society.

One very interesting visitor was accompanied by her 99 year old Mexican mother who thought her ancestors had fled from Spain due to the Inquisition. The daughter was able to translate for her mother as well as interpret records she brought for JGSCV to research. JGSCV member Sally Goodman traced the family back to the 1500's in Mexico using Ancestry.com. Sally is also following up with Mendoza-Lara and Nielson family research for another visitor.

Some other names we researched for different

visitors showed the diversity of the Jewish heritage: Bergman, Cohen, Cruz, Mendoza, Miller, Nielson,

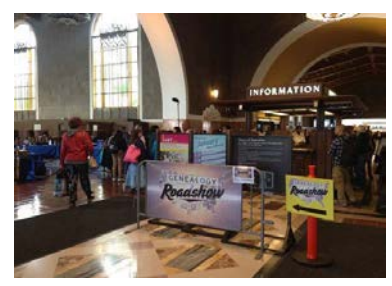

Pelziger, Rosenstein and Weiss.

The third season of Genealogy Roadshow will begin airing on May 17, 2016. As soon as the airdate of the Union Station-Los Angeles show is determined, we will advise our members.

It was a very interesting day and it was wonderful that so many JGSCV members volunteered!

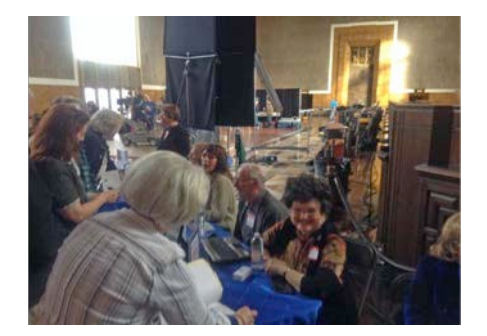

# **New Additions to the Library**

Since last updated in the July 2015 newsletter, the following books have been added to the JGSCV library. If you have genealogically relevant books that you would like to donate, please contact Jan Meisels Allen at [president@JGSCV.org](mailto:president@JGSCV.org). The books in the traveling library are categorized A, B, C or D. Those without a letter categorization are in our Permanent Library. The majority of our books are now housed at the Agoura Hills Library, a branch of the Los Angeles County Public Library. A full list of all of our permanent and traveling library holdings may be found on the website[: www.jgscv.org.](http://www.jgscv.org/)

#### NEW ADDITIONS

A History of the Jews From Earliest Times Through the Six-Day War Rev Ed. Cecil Roth Shocken Books NY 1989

Belzec: Stepping Stone to Genocide Robin O'Neil JewishGen, Inc New York, NY 2008

Dictionary of Sephardic Given Names Mathilde A. Tagger Avotaynu New Haven, CT 2015 A

Endogamy: One Family One People Israel Pickholtz Colonial Roots, Delaware, 2015

Great Jews in the Performing Arts Darryl Lyman Jonathan David Publishers, Middle Village, NY 1999

Images of America: Chicago's Jewish West Side Irving Cutler Arcadia Publications Charleston, SC 2009

Jews in Early Santa Monica, A Centennial Review Norton B. Stern From the Western States Jewish Historical Quarterly July 1975 Jewish Federation of Los Angeles, Santa Monica CA 1975 Pamphlet Section of Permanent Library

Jews In the Great War: Family Histories Retold Jewish Genealogical Society of Los Angeles Lois Ogilby Rosen Los Angeles, CA 2015

Preserving Our Litvak Heritage : A History of 31 Jewish Communities in Lithuania Josef Rosin Ed. Joel Alpert JewishGen, Inc. New York 2005

Preserving Our Litvak Heritage Vol ll A History of 21 Jewish Communities in Lithuania Josef Rosin Ed. Joel Alpert JewishGen, Inc. New York 2007

Preserving Our Litvak Heritage A History of 50 Jewish Communities in Lithuania Josef Rosin Ed. Joel Alpert The Friends of the Yurburg Jewish Cemetery, Inc. Coral Gables, FL 2009

War Criminal on Trial Rauca of Kaunas Sol Littman Jewish Gen New York 2015

Who's Who in Jewish History: After the Period of the Old Testament Joan Comay Rev. Lavinia Cohn-Sherlock Oxford University Press NY 1995

\*Some of the books are still at the Central Indexing of the LA Public Library and will be added to the shelves as soon as indexing completes adding them to their system

# **Future JGSCV Meeting Dates through October 2016**

**Sunday afternoons starting at 1:30 p.m. Monday evenings starting at** 

**7:00 p.m. Programs co-sponsored by Temple Adat Elohim.**

**Check the website and this newsletter for future updates** 

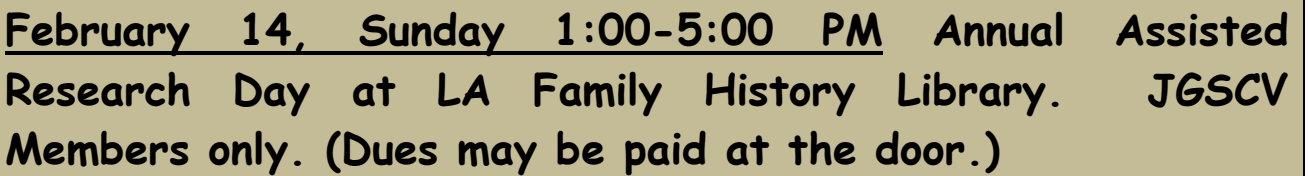

**March 6,Sunday 1:30-3:30 PM Program Megan Lewis, USHMM, Sephardic Records at the United States Holocaust Memorial Museum** 

**April 4, Monday 7:00-9:00 PM Program Emily Garber.** When It Takes A Village. **This presentation will outline a program for solving genealogical research problems via cluster research techniques including FAN (family, associates, and neighbors). Topics will include: appropriate application, research planning, commonly used resources and documents, and case studies successfully tracking individuals from Europe to the United States, overcoming name and residential changes.**

**May 1, Sunday 1:30-3:30 PM Annual Yom Hashoah Program Holli Levitsky, Ph.D. "**Creating New Witnesses to the Holocaust: Teaching the Holocaust Locally, Globally and Virtually**". Dr. Levitsky will talk on how the Holocaust was experienced in the Jewish Catskills vacation areas and why she wrote a book about it; why the Shoah continues to be so important, and how the Shoah is being made relevant to the next generations. Coeditor of:** Summer Haven: The Catskills, the Holocaust, and the Literary Imagination. **There will be a book purchasing opportunity. Dr. Levitsky is the Director of Jewish Studies Program at Loyola Marymount University. Her research and scholarship focus on Holocaust representation and questions of (Jewish) identity, especially as it relates to exile and displacement.**

**June 5, Sunday 1:30-3:30 PM Program Speaker: Geoff Rasmussen**  Exploring Legacy Family Tree Software

**July 10 Sunday 1:30-3:30 PM Genealogy in the Round Members and guests share their successes, brickwalls and artifacts**

**August No Meeting IAJGS International Conference August 7-12 Seattle, WA**

**September meeting date to be announced**

**October 16 Sunday 1:30-3:30 pm Speaker: Judy Russell, The Legal Genealogist". Topic TBA. JGSCV's 11th Anniversary**

**Programs are subject to change – check JGSCV website [www.jgscv.org](http://www.jgscv.org/)** 

American Ancestors

### **Webinar on Choosing a Genealogical Software Program**

The New England Historic Genealogical Society (NEHGS) has produced a webinar on '*Choosing a Genealogical Software Program'.* It is available on their YouTube station for free. It runs 45 minutes presented by Rhonda McClure. Over the past 18 months several genealogy software programs have either already (The Master Genealogist)—or will be no longer supported after the end of this year (Family Tree Maker). The purpose of the webinar is to assist the individual in making an informed decision as to which program to consider using. The genealogy programs that are discussed are: *Ancestral Quest, Brother's Keeper, Heredis, iFamily, Legacy, MacFamilyTree, Reunion*, and *RootsMagic*. The webinar teaches on how to select the software that is right for the individual and how to transfer your files form the old program to the new program.

The webinar is available at: <https://www.youtube.com/watch?v=PcRPsUVKwLk>

# **REMEMBER TO RENEW YOUR MEMBERSHIP FOR 2016**

# **Membership Form is on the next page or go to www.jgscv.org**

2016 Membership/Renewal Form

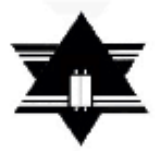

Jewish Genealogical Society

of the

Conejo Valley and Ventura County (JGSCV)\*

\*Member of the International Association of Jewish Genealogical Societies (IAJGS)

www.JGSCV.org

Dues paid now are good through December 2016

Date have a series that the series of the series of the series of the series of the series of the series of the series of the series of the series of the series of the series of the series of the series of the series of th

Check one:

This is a New Membership \_\_\_\_\_\_\_\_\_ Renewal Single \$ 25.00\_\_\_\_+\$1.00\*\* Family\* \$30.00 \_\_\_\_\_+ \$2.00\*\*

\*family defined as two people living in the same household

\*\* \$1 per person is a voluntary donation to the IAJGS Stern Award, granted annually when it recognizes institutions for outstanding work in the creation and availability of resources for Jewish Genealogy.

Additional voluntary contributions:

Library Acquisition Fund \$\_\_\_\_\_\_\_ Programs Fund \$\_\_\_\_\_\_

(suggested minimum voluntary contribution for either fund \$5.00)

Make check out to: JGSCV Mail application to: Helene Rosen, 28912 Fountainwood St. Agoura Hills, CA 91301

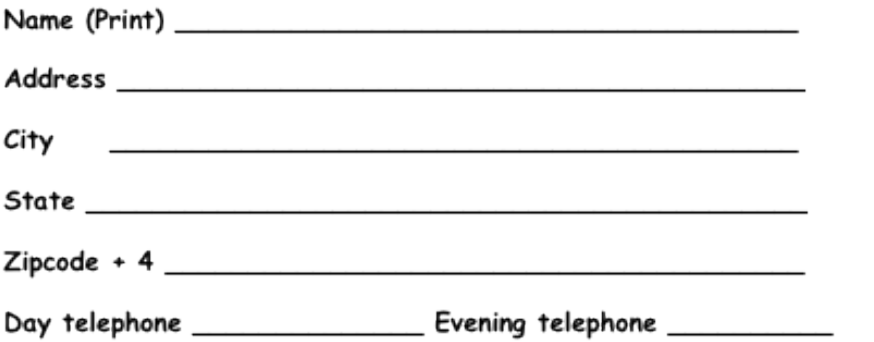

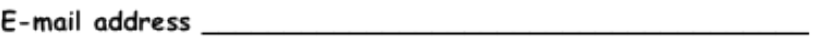

Talents that you have to share (accounting skills, language skills, computer skills, translation, etc.)